# <span id="page-0-0"></span>Exercices RIP Correction

### Christophe Viroulaud

Terminale - NSI

## **Archi 12**

## <span id="page-1-0"></span>Sommaire

#### [Exercices RIP](#page-0-0) Correction

[Exercice 1](#page-1-0)

### 1. [Exercice 1](#page-1-0)

2. [Exercice 2](#page-5-0)

3. [Exercice 3](#page-9-0)

## Exercice 1

#### [Exercices RIP](#page-0-0) Correction

[Exercice 1](#page-1-0)

## **Remarque**

Selon la littérature les notations des interfaces et passerelles sont variables. **Pour chaque interface le routeur possède une adresse IP appartenant au réseau auquel il est connecté.**

[Exercice 1](#page-1-0)

- $\blacktriangleright$  18.13.0.0/16
- $\blacktriangleright$  192.168.0.0/16
- $\blacktriangleright$  19.20.1.0/24

[Exercice 1](#page-1-0)

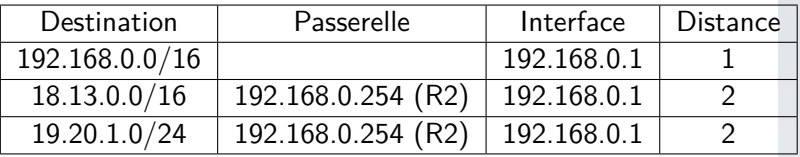

Tableau 1 – Table de routage de R1

## <span id="page-5-0"></span>Sommaire

#### [Exercices RIP](#page-0-0) Correction

[Exercice 2](#page-5-0)

### 1. [Exercice 1](#page-1-0)

2. [Exercice 2](#page-5-0)

### 3. [Exercice 3](#page-9-0)

### Exercice 2

#### [Exercices RIP](#page-0-0) Correction

[Exercice 2](#page-5-0)

## **Remarque**

Dans cet exercice, la destination à atteindre n'est pas un réseau mais un routeur.

[Exercice 2](#page-5-0)

Pour atteindre G on lit les tables de routage :

- ightable A : Vecteur  $(C,3)$ ,
- $\blacktriangleright$  table C : Vecteur (F,2),
- ightable F : Vecteur  $(G,1)$

### Soit une distance de 6 pour un trajet :  $A \rightarrow C \rightarrow F \rightarrow G$ .

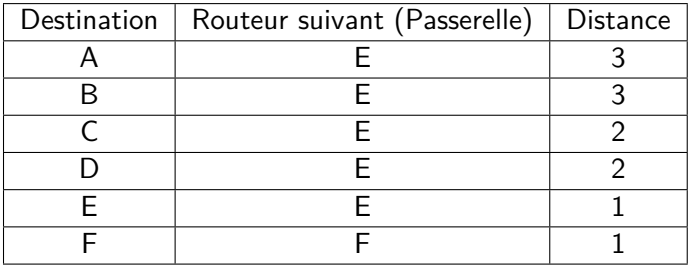

[Exercice 2](#page-5-0)

Tableau 2 – Table de routage de G

### **Remarque**

Pour atteindre A et C il est possible de passer par F.

## <span id="page-9-0"></span>Sommaire

#### [Exercices RIP](#page-0-0) Correction

[Exercice 3](#page-9-0)

### 1. [Exercice 1](#page-1-0)

2. [Exercice 2](#page-5-0)

3. [Exercice 3](#page-9-0)

## Exercice 3

#### [Exercices RIP](#page-0-0) Correction

[Exercice 3](#page-9-0)

### Phase d'initialisation

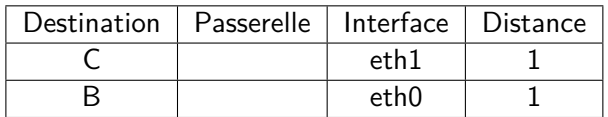

[Exercice 3](#page-9-0)

### Extrait de la table | Destination | Passerelle | Interface | Distance A | G | B | eth0 | 3 B | G | F | eth0 | 2 C | G | B | eth2 | 3 D | G | E | eth $1$  | 3 E | G | F | eth $1$  | 2 F | G | | eth $1$  |  $1$

Extrait de table pour atteindre G

#### 12 / 15

[Exercice 3](#page-9-0)

B envoie une route infinie soit le vecteur (G,16). Le maximum de sauts est 15 avec le protocole RIP.

- 
- $\blacktriangleright$  Les routeurs A et C reçoivent une route existante plus [Exercice 3](#page-9-0) longue ; cela signifie qu'un problème est apparu. Ils mettent leur table à jour : pour G ils enregistrent la route (B, 16).
- $\blacktriangleright$  Le routeur D recoit une nouvelle route plus longue vers G : il l'ignore.
- $\blacktriangleright$  Le routeur C possède la route (B, 16) vers G. Il la remplace par (D, 4).

[Exercice 3](#page-9-0)

<span id="page-14-0"></span>Le routeur C envoie le vecteur (G, 4) à A (et à B). Ces routeurs mettent leur route vers G à jour avec le vecteur (C, 5).